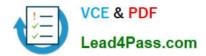

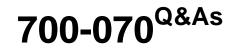

Cisco TelePresence IX5000 Immersive Solutions

# Pass Cisco 700-070 Exam with 100% Guarantee

Free Download Real Questions & Answers **PDF** and **VCE** file from:

https://www.lead4pass.com/700-070.html

100% Passing Guarantee 100% Money Back Assurance

Following Questions and Answers are all new published by Cisco Official Exam Center

Instant Download After Purchase

100% Money Back Guarantee

- 😳 365 Days Free Update
- 800,000+ Satisfied Customers

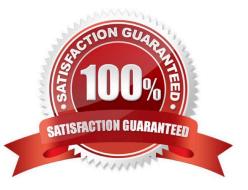

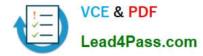

### **QUESTION 1**

When action can be completed before Unified Communications Manager is configured for the IX5000?

- A. Install the most resent IX software version
- B. Download software to the Touch device
- C. Place, but not receive, calls
- D. Modify device description in the Admin GUI.

Correct Answer: A

### **QUESTION 2**

Which option contributes to a suboptimal room remediation?

- A. high-contrast elements
- B. acoustic tiles
- C. matte finishes
- D. earth-tone colors
- Correct Answer: A

### **QUESTION 3**

How many presentations can be shared when not on a call?

A. four

- B. three
- C. two
- D. one

Correct Answer: B

### **QUESTION 4**

What are the room power requirements?

- A. 1.0 kW for the system, plus 1.0 kW for all table-participant devices
- B. 0.95 kW for the system, plus 0.95 kW for all table-participant devices

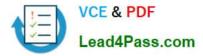

- C. 0.95kW for the system, plus 1.0 kW for all table-participant devices
- D. 1.0 kW for the system, plus 0.95 kW for all table-participant devices

Correct Answer: C

### **QUESTION 5**

How can you change presentation display options during a call?

- A. Open the share tray and drag the presentation to the desired location.
- B. Open the share tray and assign display numbers to each presentation.
- C. Open the system settings and reconfigure the display options.
- D. Open the participant list and drag the presentation to the desired location.

Correct Answer: A

Latest 700-070 Dumps

700-070 VCE Dumps

700-070 Practice Test

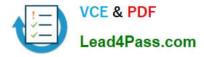

To Read the Whole Q&As, please purchase the Complete Version from Our website.

# Try our product !

100% Guaranteed Success
100% Money Back Guarantee
365 Days Free Update
Instant Download After Purchase
24x7 Customer Support
Average 99.9% Success Rate
More than 800,000 Satisfied Customers Worldwide
Multi-Platform capabilities - Windows, Mac, Android, iPhone, iPod, iPad, Kindle

We provide exam PDF and VCE of Cisco, Microsoft, IBM, CompTIA, Oracle and other IT Certifications. You can view Vendor list of All Certification Exams offered:

### https://www.lead4pass.com/allproducts

## **Need Help**

Please provide as much detail as possible so we can best assist you. To update a previously submitted ticket:

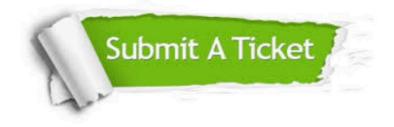

#### **One Year Free Update**

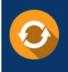

Free update is available within One Year after your purchase. After One Year, you will get 50% discounts for updating. And we are proud to boast a 24/7 efficient Customer Support system via Email.

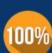

Money Back Guarantee

To ensure that you are spending on quality products, we provide 100% money back guarantee for 30 days from the date of purchase.

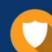

#### Security & Privacy

We respect customer privacy. We use McAfee's security service to provide you with utmost security for your personal information & peace of mind.

Any charges made through this site will appear as Global Simulators Limited. All trademarks are the property of their respective owners. Copyright © lead4pass, All Rights Reserved.